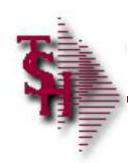

### Document Management System

# Training Guide

Document Management System

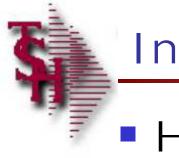

#### Introduction

### How to use the Document Management System

Document Managemen

 $\sim$ 

Document Management System Overview

Archive and Retrieve Reports
 Save any Preprinted Form
 Oduced by MDS

Scan, Index and File Documents

| THE SYSTEMS HOUSE INVOI                                                                                                    | ce                                                         |                           |                                                                                                    | TICKET                                                                                                    | Page: 1      |
|----------------------------------------------------------------------------------------------------|------------------------------------------------------------|---------------------------|----------------------------------------------------------------------------------------------------|----------------------------------------------------------------------------------------------------|--------------|
| CLIFTON , MJ 07013                                                                                                    | <u> </u>                                                   | 3                         | 01-777-8030                                                                                                    |                                                                                                    | Order Number |
| Fax 973-777-3063                                                                                                    |                                                            | Far: 9                    | 73-777-3063                                                                                                    | <u>.</u>                                                                                                    |              |
| Bill-to: UMC                                                                                                    | Ship-to:                                                   | Bill-to: UMC              | -                                                                                                    | Ship-to:                                                                                                    | 001 25       |
| THE SYSTEMS RODEX<br>THE SYSTEMS RODEX<br>1033 ROUTE 45 EAST<br>CLIPTON , NU 07013                                                                                                    | Ithorization                                               | Page: 1<br>Return Auth. # | TCAL CENTER                                                                                                    | ENTURES ITY MREICAL<br>1 STATION PLAZA<br>RYE MY 11059<br>EDGEAE PURKES:                                                                                                    | CIENTRP      |
| lat 973-777-8050<br>Fax 973-777-3863                                                                                                    |                                                            | 01131431<br>REPRINT( 5)*  | Prof                                                                                                    | orma                                                                                                    | Page: 1      |
| Bill-to: 042                                                                                                    | Ship-to:                                                   | 001 SV                    | 033 BOUTE 46 RAST                                                                                                    |                                                                                                    | Proforma #   |
| UNIVERSITY MEDICAL CENTER<br>1 STATION PLAZA<br>RYE NY 11099                                                                                                    | UNIVERSITY MEDICAL CENT<br>1 STATION PLAZA<br>RYE NY 11099 | TER                       | LIFTCON , NJ 07013<br>13-777-8056<br>3-777-3063                                                                                                    | -                                                                                                    | 91100399     |
| L                                                                                                    |                                                            |                           |                                                                                                    | Ship-to:                                                                                                    | 001 52       |
| Ret. Auth. Date:         12/03/02         Salesman.           Expitation Date:         Customer Ord         Our Order No:           Our Order No:         011114/01         Reason:           Involce Reft:         111111         Terms:                                                                                                    | 200EME FORREST<br>er#:<br>H:30: A 42W<br>2/10 NET 20       |                           | rchase Order                                                                                                    | Page: 1<br>PO Numbe<br>01129114                                                                                                    | r l          |
| Special CK DELIVERIES CKLY                                                                                                    |                                                            |                           | Ship To:                                                                                                    | You must refer to the PO N<br>an any patkages tables, si<br>papers or correspondence                                                                                                    |              |
| Line Item Number / Description Auth. UM TTC: UTPEA IG_0C = GASTER MESS                                                                                                    | 0 KA 9                                                     |                           | Ship TO.<br>THE SYSTEMS I                                                                                                    | Operator: 3*                                                                                                    |              |
| Inv         Reference         On           0/A         0/A         0/A         0/A           0/A         0/A         0/A         0/A |                                                            |                           | Fund Trading Corrections<br>Another Analysis Board Analysis Board An | нь 21026<br>так Солонализация<br>и полнатии<br>и полнатии<br>и<br>и<br>полнатии<br>и<br>и<br>и<br>и<br>и<br>и<br>и<br>и<br>и<br>и<br>и<br>и<br>и<br>и<br>и<br>и<br>и<br>и |              |

|         |                             |               | Invoice Repri | int/Inquiry | by Custo | mer      |           |          |             |
|---------|-----------------------------|---------------|---------------|-------------|----------|----------|-----------|----------|-------------|
| Compan  | mpany# 01 THE SYSTEMS HOUSE |               |               |             |          |          |           |          |             |
| Custome | Customer# UMC               |               |               |             |          |          | Range of: | Invoice# | Release#    |
|         |                             | UNIVERSITY ME | DICAL CENTER  |             |          |          |           |          |             |
|         |                             | 1 STATION PLA | ZA            |             |          |          | Starting  |          |             |
|         |                             |               |               |             |          |          | -         |          |             |
|         |                             | RYE           |               | NY          | 11099    | 1        | Ending    |          | -           |
| Line    | Tnx                         | Invoice#      | Release#      | Inv         | Date     | Customer | P/O N     | umber    | Invoice Amt |
| 1.      | INV                         | 01501741      | 01131780001   | 01/21/      | 03       | 1        |           |          | 481.4       |
| 2.      | INV                         | 01501738      | 01131716001   | 01/13/      | 03       | 1        |           |          | 31,297.5    |
| 3.      | INV                         | 01501737      | 01131591001   | 01/13/      | 03       | 1        |           |          | 1,123.      |
| 4.      | INV                         | 01501720      | 01131631001   | 01/08/      | 03       | 1        |           |          | 214.0       |
| 5.      | INV                         | 01501711      | 01131608001   | 01/08/      | 01/08/03 |          | 1         |          | 428.0       |
| 6.      | INV                         | 01501706      | 01131554001   | 12/31/      | 02       | PO-LARRY | 2         |          | 3,279.5     |
| 7.      | INV                         | 01501599      | 01131581001   | 12/30/      | 02       | 1        |           |          | 214,0       |
| 8.      | INV                         | 01501598 🗯    | 01131580001   | 12/30/      | 02       | 1        |           |          | 214.0       |
| 9.      | INV                         | 01501597 🖾    | 01131579001   | 12/30/      | 02       | 1        |           |          | 21,667.5    |
| 10.     | INV                         | 01501590 🖾    | 01131529001   | 12/16/      | 02       | 1        |           |          | 481.        |

#### Enter line number to toggle print on/off

Enter Tnx (INV,I/V,C/M,C/V) Invoice# or Release# to re-print:

XXXXXXXXXXX

| Select | UnSelect | Group On | Grcup Off | All on | All of  | PRINT   |       |
|--------|----------|----------|-----------|--------|---------|---------|-------|
| HELP   | END      | INSERT   | LDE_ETE   | PFEVPG | NEXT PG | INQUIRY | ABORT |

MDS Form Archive

| Viewer |
|--------|
|--------|

| #       | Form Desc                               | Origin         | Destination |          | Printed By |
|---------|-----------------------------------------|----------------|-------------|----------|------------|
|         |                                         | Method         |             | Date     | Time       |
| 1.      | INV.01501737                            | REPRINT        |             |          | johnsenr   |
|         |                                         | PRINT          |             | 01/30/03 | 04:43:10   |
| 2.      |                                         |                |             |          |            |
|         |                                         |                |             |          |            |
| 3,      | )                                       |                |             |          |            |
| 4.      |                                         | is <del></del> |             |          |            |
| 5.      |                                         | ·              |             |          |            |
| 6.      |                                         |                |             |          |            |
| 7.      |                                         |                |             |          |            |
| 8.      |                                         |                |             |          |            |
|         |                                         |                |             |          |            |
| Enter L | ine# to View, DELETE to Delete or END : |                | XXXXX       |          |            |
| -       |                                         |                |             |          |            |

| Display |   | Fax |     | EMail  |         | ] |         |   |         |         |   |       | Ũ |
|---------|---|-----|-----|--------|---------|---|---------|---|---------|---------|---|-------|---|
| - FELP  | E | ND  | ) ( | INSERT | LDELETE | ] | PFEV PG | ] | NEXT PG | INQUIRY | ] | ABORT |   |

1

|                                                       | THE SYSTEMS HOU                                                                                                    | Invoi     | се                                    | Page:  | 1    |
|-------------------------------------------------------|----------------------------------------------------------------------------------------------------|-----------|---------------------------------------|--------|------|
|                                                       | 1033 ROUTE 46 E<br>CLIFTON , NJ 07                                                                                                    |           |                                       | Inv Nu | mber |
|                                                       |                                                                                                    |           |                                       | 015017 | 37   |
|                                                       | Tel: 973-777-8050<br>Fax: 973-777-3063                                                                                                    |           |                                       |        |      |
| Bill-to:                                              | UMC                                                                                                    |           | Ship-to:                              | 001    | SY   |
| UNIVERSIT<br>1 STATION                                | 한 경험에 이상되었다. 것은 것은 것은 것은 것은 것을 가지 않는 것을 수 있다. 것을 수 있는 것을 가지 않는 것을 수 있다. 것을 가지 않는 것을 수 있다. 것을 가지 않는 것을 수 있다. 것을 가지 않는 것을 수 있다. 것을 가지 않는 것을 수 있다. 것을 가지 않는 것을 수 있다. 것을 가지 않는 것을 수 있다. 것을 가지 않는 것을 수 있다. 것을 가지 않는 것을 수 있다. 것을 수 있다. 것을 가지 않는 것을 수 있다. 것을 가지 않는 것을 수 있다. 것을 가지 않는 것을 수 있다. 것을 가지 않는 것을 수 있다. 것을 가지 않는 것을 수 있다. 것을 가지 않는 것을 수 있다. 것을 수 있다. 것을 가지 않는 것을 수 있다. 것을 수 있다. 것을 것을 수 있다. 것을 수 있다. 것을 수 있다. 것을 것을 것을 것을 수 있다. 것을 수 있다. 것을 것을 것을 수 있다. 것을 것을 것을 것을 수 있다. 것을 수 있다. 것을 것을 것을 것을 수 있다. 것을 것을 것을 것을 것을 수 있다. 것을 것을 것을 것을 것을 것을 것을 것을 것을 것을 것을 것을 것을 |           | 1 STATION PLAZ                        | A      |      |
|                                                       | PLAZA                                                                                                    |           | 1 STATION PLAZ<br>RYE NY 11099        | ZA     |      |
| 1 STATION<br>RYE NY 11<br>Invoice Date:               | PLAZA<br>099<br>01/13/03                                                                                                    | Salesman: | RYE NY 11099<br>EUGENE FORREST        | ZA     |      |
| 1 STATION<br>RYE NY 11<br>Invoice Date:<br>Ship Date: | PLAZA<br>099<br>01/13/03<br>01/13/03                                                                                                    | Ship Via: | RYE NY 11099<br>EUGENE FORREST<br>UPS | ZA     |      |
| 1 STATION<br>RYE NY 11<br>Invoice Date:               | PLAZA<br>099<br>01/13/03                                                                                                    | 11 CL     | RYE NY 11099<br>EUGENE FORREST<br>UPS | 2A<br> |      |

## Faxing a Document

|                                            | FAX Information Entry  |
|--------------------------------------------|------------------------|
| 1.FAX Phone Number:<br>2.Coversheet (Y/N): | 973-777-1483<br>Y      |
|                                            | COVERSHEET INFORMATION |
| 3.Company Name:                            | THE SYSTEMS HOUSE      |
| 4.Sender Name :                            | JOHN SMITH             |
| 5.Sender Phone:                            | 201-777-8050           |
| 6.Sender Fax :                             | 973-777-3063           |
| 7.Subject :                                | INV.01501737           |
| 8.Message :                                |                        |
| 9.Deliver to :                             | CUSTOMER SERVICE       |
| 10.To Company :                            |                        |
| Enter Line# to change or 0 t               | to send FAX:           |

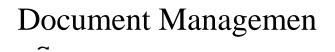

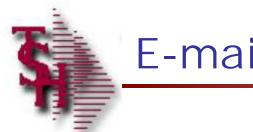

# E-mailing Document

#### EMail Information Entry

 $\sim$ 

| 1.EMail Address :  | johnd@abc.com     |  |
|--------------------|-------------------|--|
| 2.Sender Address : |                   |  |
| 3.Subject :        | INV.01501737      |  |
| 4.Message :        | INV.01501737      |  |
|                    | THE SYSTEMS HOUSE |  |
|                    |                   |  |

Enter Line# to change or END to send EMAIL:

Document Managemen

|                        | n 7.2.3 - [192.168.253.254-9<br>Paret Tools GHI Standa | SS.VOU.ENTRY.HDR011\$1]<br>rd Functions Special Functions Help | ß            |            |                   | - 8 >   |
|------------------------|--------------------------------------------------------|----------------------------------------------------------------|--------------|------------|-------------------|---------|
| rae Edit Settings view | Reset Tools Got Standa                                 | arandons special randoors hep                                  |              |            |                   |         |
| VEND#:                 | VOUCHER ENTRY                                          | INPUT (HEADER)                                                 | CO#:<br>MON: | 01<br>0302 | THE SYSTEMS HOUSE |         |
| 1.NAME:                | FOOD TRA                                               | DING                                                           | BATCH#:      | 0002       |                   |         |
| 2.ADDR1:               | INDUSTRIAL AV                                          | nyennales                                                      | VOU#:        |            |                   |         |
| 3.ADDR2:               |                                                        |                                                                | vour.        | -          |                   |         |
| 4.CITY,STATE:          | UPPER SADDLE RIVE                                      | RNJ                                                            |              |            |                   |         |
| 5.ZIP CODE:            | 07458                                                  |                                                                |              |            |                   |         |
| 6.DISCOUNT:            | N                                                      | JU (                                                           |              |            |                   |         |
| TERMS:                 | NET ODAYS                                              | 2                                                              |              |            |                   |         |
| TRANS CD:              | 1                                                      | 67                                                             |              |            |                   |         |
| 7.INVOICE#:            | 21026                                                  | 100                                                            |              |            |                   |         |
| 8.INV DATE:            | 02/06/03                                               | 16.BAnK#:                                                      | 100 FIDE     | l.         |                   |         |
| 9.DUE DATE:            | 02/06/03                                               | 17.SING CHECK:                                                 | N            |            |                   |         |
| 10.DUE DT 2nd:         |                                                        | 18.MISC DESC:                                                  |              |            |                   |         |
| 11.GROSS AMT:          | 75.00                                                  |                                                                |              |            |                   |         |
| 12.MERCH AMT:          | 25.00                                                  | 19.BANK REF:                                                   |              |            |                   |         |
| 13.NON-DISC:           | 50.00                                                  | 20.HAND CHK#:                                                  |              |            |                   |         |
| 14.DISC AMT:           | 0.00                                                   | 21.HAND CKDT:                                                  |              |            |                   |         |
| NET AMT:               | 75.00                                                  | 22.L/C NUMBER:                                                 |              |            |                   |         |
| Vend Ing (             | Dheck Ing                                              |                                                                |              |            | XXXXXX            |         |
|                        | END INSEF                                              |                                                                | V PG NEXT P  | G          | INDURY ABORT      |         |
| Start 🛛 🚮 🔕 🖏 🖄        | 🛐 🛛 🐧 MDS for Wind                                     | lows Vers                                                      |              |            | 6103Ba4           | 2:47 PM |

| MDS for Windows V<br>ft File Edit Settings |        |               |       |          |         |      |                   | X<br>X |
|--------------------------------------------|--------|---------------|-------|----------|---------|------|-------------------|--------|
|                                            | VOUCHE | R ENTRY       | INPUT | (HEADER) | C0#:    | 01   | THE SYSTEMS HOUSE |        |
| VEND#:                                     | NA     | rf l          |       |          | MON:    | 0302 |                   |        |
| 1.NAME:                                    |        | FOOD TR       | ADING |          | BATCH#: |      |                   |        |
| 2 40004-                                   |        | INDUSTRIAL AN | JE .  |          | VOII#-  |      |                   |        |

|                       |                                                                                                    | mover.                                                                                                    | 0002                                                                                                    |
|-----------------------|----------------------------------------------------------------------------------------------------|----------------------------------------------------------------------------------------------------|----------------------------------------------------------------------------------------------------|
| FOOD TRADIN           | G                                                                                                    | BATCH#:                                                                                                    |                                                                                                    |
| INDUSTRIAL AVE        |                                                                                                    | VOU#:                                                                                                    |                                                                                                    |
|                       |                                                                                                    |                                                                                                    |                                                                                                    |
| UPPER SADDLE RIVER N. | J                                                                                                    |                                                                                                    |                                                                                                    |
| 07458                 |                                                                                                    |                                                                                                    |                                                                                                    |
| N                     |                                                                                                    |                                                                                                    |                                                                                                    |
| NET ODAYS             |                                                                                                    |                                                                                                    |                                                                                                    |
| 1                     | 115                                                                                                    |                                                                                                    |                                                                                                    |
| 21026                 | 15 PAY STATUS                                                                                                    | P                                                                                                    |                                                                                                    |
| 02/06/03              |                                                                                                    |                                                                                                    |                                                                                                    |
| 02/06/03              | Load Image from a file.                                                                                                    |                                                                                                    |                                                                                                    |
|                       |                                                                                                    |                                                                                                    |                                                                                                    |
| 75.00                 |                                                                                                    |                                                                                                    |                                                                                                    |
| 25.00                 | 19.BANK REF:                                                                                                    |                                                                                                    |                                                                                                    |
| 50.00                 | 20.HAND CHK#:                                                                                                    |                                                                                                    |                                                                                                    |
| 0.00                  | 21.HAND CKDT:                                                                                                    |                                                                                                    |                                                                                                    |
| 75.00                 | 22.L/C NUMBER:                                                                                                    |                                                                                                    |                                                                                                    |
|                       | FOOD TRADIN<br>INDUSTRIAL AVE<br>UPPER SADDLE RIVER N<br>07458<br>N<br>NET 0 DAYS<br>I<br>21026<br>02/06/03<br>02/06/03<br>75.00<br>25.00<br>50.00 | FOOD TRADING<br>INDUSTRIAL AVE<br>UPPER SADDLE RIVER NJ<br>07458<br>N<br>NET 0 DAYS<br>I<br>21026<br>02/06/03<br>02/06/03<br>75.00<br>250.00<br>19.BANK REF:<br>50.00<br>20.HAND CHK#:<br>0.00<br>21.HAND CKDT: | FOOD TRADING       BATCH#:         INDUSTRIAL AVE       VOU#:         UPPER SADDLE RIVER NJ       07458         N       N         NET 0 DAYS       1         21026       Colores Source:         02/06/03       Choose Source:         02/06/03       Choose Source:         02/06/03       OE         75.00       19.BANK REF:         50.00       20.HAND CKDT: |

ENTER LINE# TO CHANGE , 'DELETE' TO DELETE OR 'D' TO ACCEPT THE HEADER:

XXXXXX

|                                               |           |           |                  |         | - 10    |        |              |
|-----------------------------------------------|-----------|-----------|------------------|---------|---------|--------|--------------|
| Vending                                       | Check Ing | Vouch Ing |                  |         |         |        |              |
| HELP                                          | END       | INSERT    | LDELETE          | PREV PG | NEXT PG | INDURY | ABORT        |
| 😹 Start 🛛 🙆 🧐 🖾 🍳 🗍 🥇 MDS for Windows Version |           |           | Snagit Capture P | Teview  |         | 6.0    | 3300 2:48 PM |

| ł | MDS | for W | lindows V | ersion | 7.2.3 - | [192.1 | 68,25 | 3.254-555.VDU.E5T  | RY.HDR011\$1] |      |
|---|-----|-------|-----------|--------|---------|--------|-------|--------------------|---------------|------|
|   |     |       |           |        |         |        |       | Standard Functions |               | Heip |

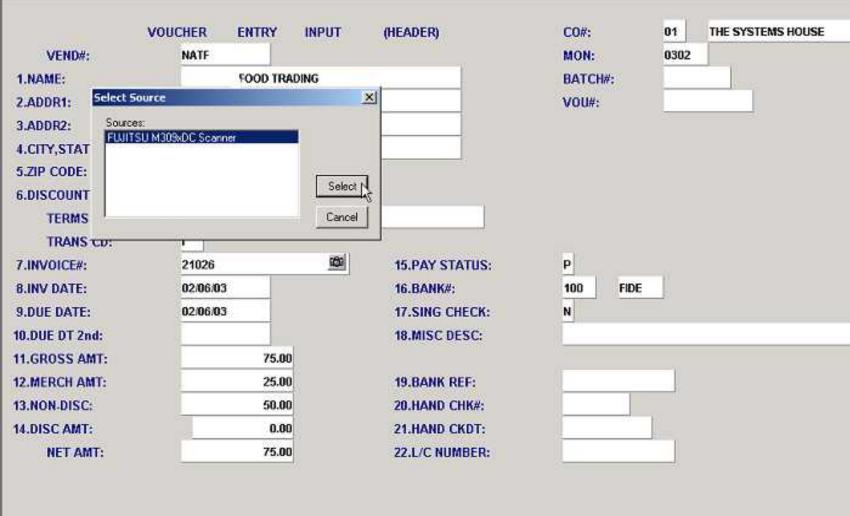

ENTER LINE# TO CHANGE , 'DELETE' TO DELETE OR 'D' TO ACCEPT THE HEADER:

XXXXXX

\_ 8 ×

| HELP    | END.      | INSERT    | PREV PG | NEXT PG |  | 2:49 PM |
|---------|-----------|-----------|---------|---------|--|---------|
| Vending | Check Ing | Vouch Ing |         |         |  |         |

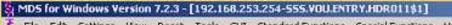

File Edit Settings View Reset Tools GUI Standard Functions Special Functions Help

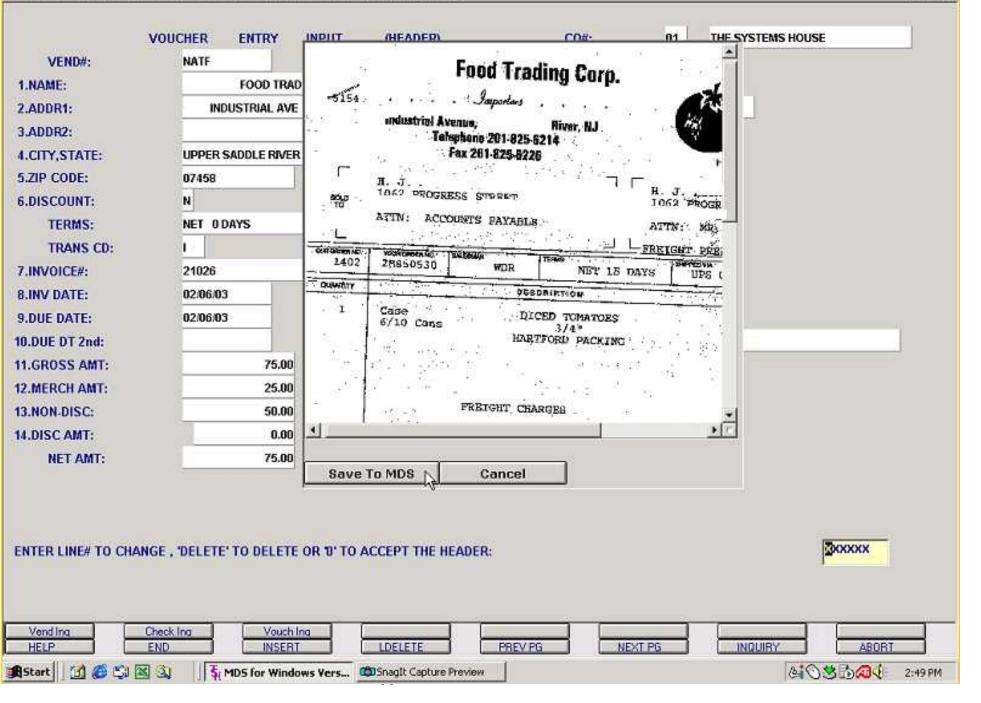

\_ @ ×

💃 File Edit Settings View Reset Tools GUI Standard Functions Special Functions Help

| DC  | )R#           | NATE             | FOOD TRADING      |          | A/I           | PEALANCE |          | 0.00      |  |
|-----|---------------|------------------|-------------------|----------|---------------|----------|----------|-----------|--|
| MP  | ANY#          | 01               | THE SYSTEMS HOUSE |          | OF            | EN L/C\$ |          | 0.00      |  |
| RCH | HASES M-T-    | )                | 0.00              |          | PAYMENT       | S M-T-D  | _        | 0.00      |  |
|     |               | Y-T-D            | 0.00              |          |               | Y-T-D    |          | 0.00      |  |
|     | U             | AST-YR           | 0.00              |          |               | LAST-YR  |          | 0.00      |  |
|     | VOUCH         | # INV-DATE       | GROSS-AMT         | DISC-AMT | AMT-PAID      | LAST-DT  | CHECK#   | AMT-DUE   |  |
|     |               | DUE-DATE         | INVOICE#          |          | MISC-DESCRIPT | ION      |          | ST        |  |
| 1.  | 01000055      | 02/06/03         | 75.00             |          | 75.00         | 02/06/00 | 00001    |           |  |
|     |               | 02/06/03         | A21026            | 8        |               |          |          | P         |  |
| 2.  | 01000056      | 02/12/03         | 75.00             |          | 75.00         | 03/15/03 | 000059 🖾 |           |  |
|     |               | 02/12/03         | 21026B            | 10       |               |          |          | F         |  |
| 3.  | 01000059      | 02/13/03         | 75.00             | 12       | 75.00         | 03/15/03 | 000059 🖾 | 98 - F    |  |
|     |               | 02/13/03         | T                 | 100      |               |          |          | F         |  |
| 4.  |               |                  |                   |          |               |          | ά        | 514 - 4 E |  |
| -   |               |                  |                   | 8        |               |          |          |           |  |
| 5.  |               |                  |                   |          |               |          | 6        |           |  |
|     |               |                  |                   | 1        |               |          |          |           |  |
|     |               |                  |                   |          |               |          |          |           |  |
| Lir | ne# for Detai | l information of | 'END':            |          | XXXXXX        |          |          |           |  |
|     |               |                  |                   |          |               |          |          |           |  |

- 8 ×

| Form Desc                             | Origin<br>Method | Destination | Date     | Printed By<br>Time |
|---------------------------------------|------------------|-------------|----------|--------------------|
| . VINV.NATF21026                      | tif              |             |          | SF                 |
| ED                                    |                  |             | 02/06/03 | 02:58:13           |
| · · · · · · · · · · · · · · · · · · · |                  |             |          |                    |
|                                       |                  |             |          |                    |
|                                       |                  |             |          |                    |
|                                       |                  |             |          |                    |
|                                       |                  |             |          |                    |
|                                       |                  |             |          |                    |
|                                       |                  |             |          |                    |
|                                       |                  |             |          | _                  |
|                                       |                  |             |          |                    |
|                                       | 10-              |             |          |                    |
| .ine4 to View, DELETE to Dele         | te ui END -      |             |          |                    |
| INCT IN VIEW, DELETE IN DETE          | te of LND.       |             |          |                    |

#### invoice1.tif - Windows Picture and Fax Viewer

-5154

ĩ

10

3L-1

OUT CHECK AG

THE DEWARTERY

1402

1

Ħ. J. \_

Case

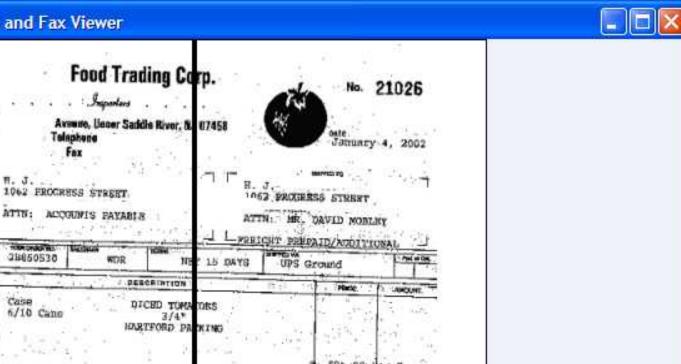

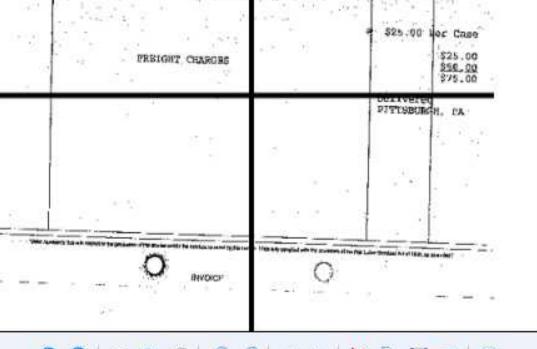

#### 🕲 🕥 🖂 💠 🐺 🔍 🔍 🔍 🔍 🐺 🕲 🕲

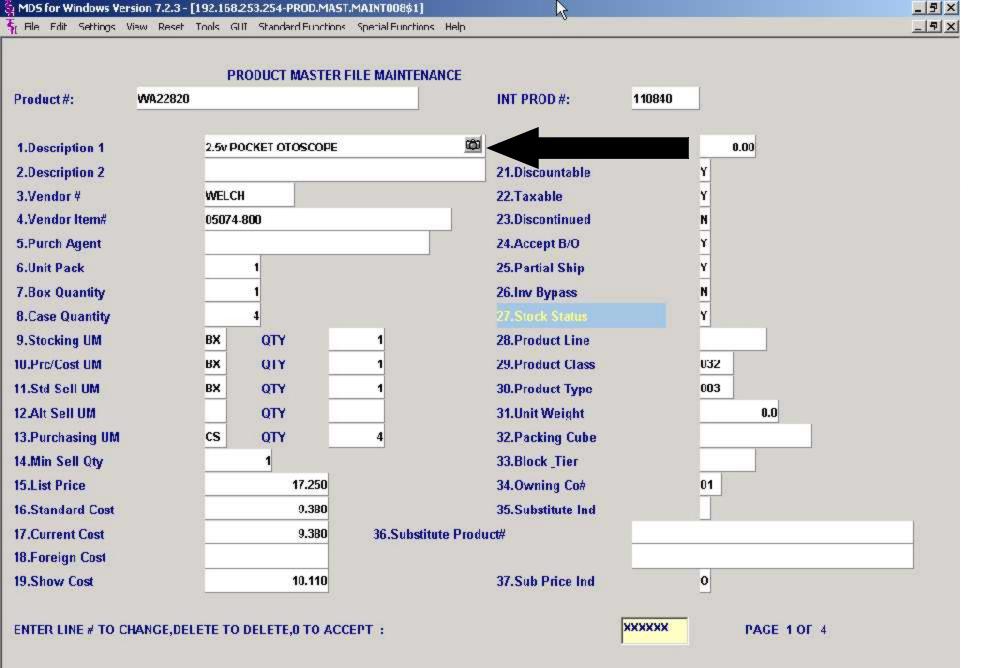

| UEID | END  | INSERT | LDELETE | PREV PG | NEXT PG | INDU RY | ABORT |
|------|------|--------|---------|---------|---------|---------|-------|
|      | LIND | INGEDI | LUCLEIC | ENEVEU  | NEALED  | INJUNI  | ADUNI |

| MDS for Windows Version 7.2.3 - [192.158.253.254-PROD.MAST.MAINT008\$1]            | <u>_ 7 ×</u> |
|------------------------------------------------------------------------------------|--------------|
| Қ Ale Edit Settings View Reset Tools GUT Standard Frontions Special Frontions Help | X            |
|                                                                                    |              |

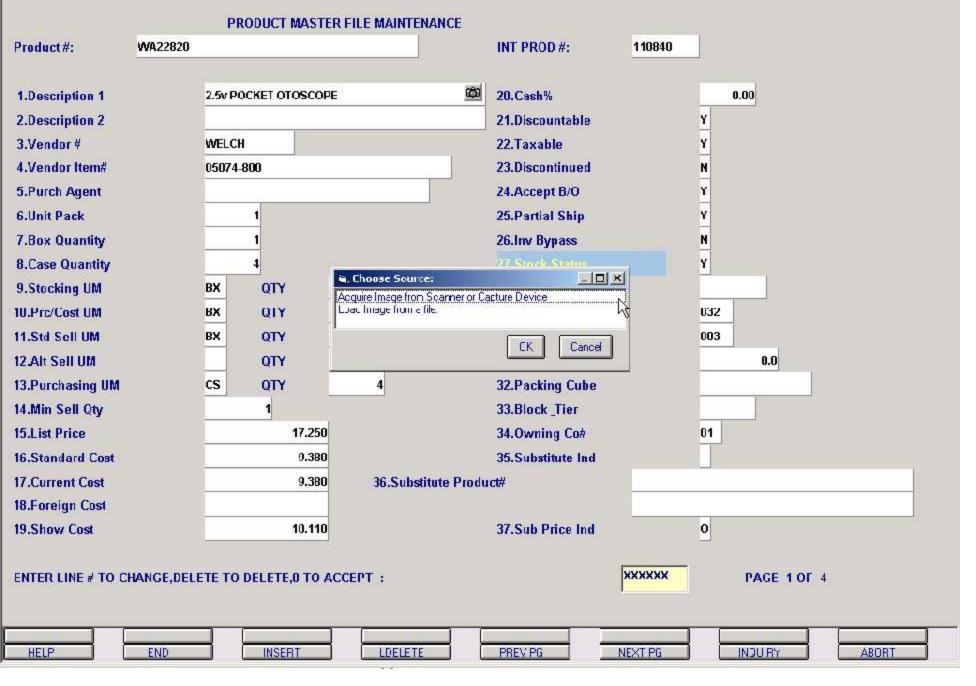

| MDS for Windows Version 7.2.3 - [192.158.253.254-PROD.MAST.MAINT008\$1]            | _ <u>_ 7 ×</u> |
|------------------------------------------------------------------------------------|----------------|
| 👫 Ale Edit Settings View Reset Tools GUT Standard Erorthons Special Frontions Help | X              |
|                                                                                    |                |

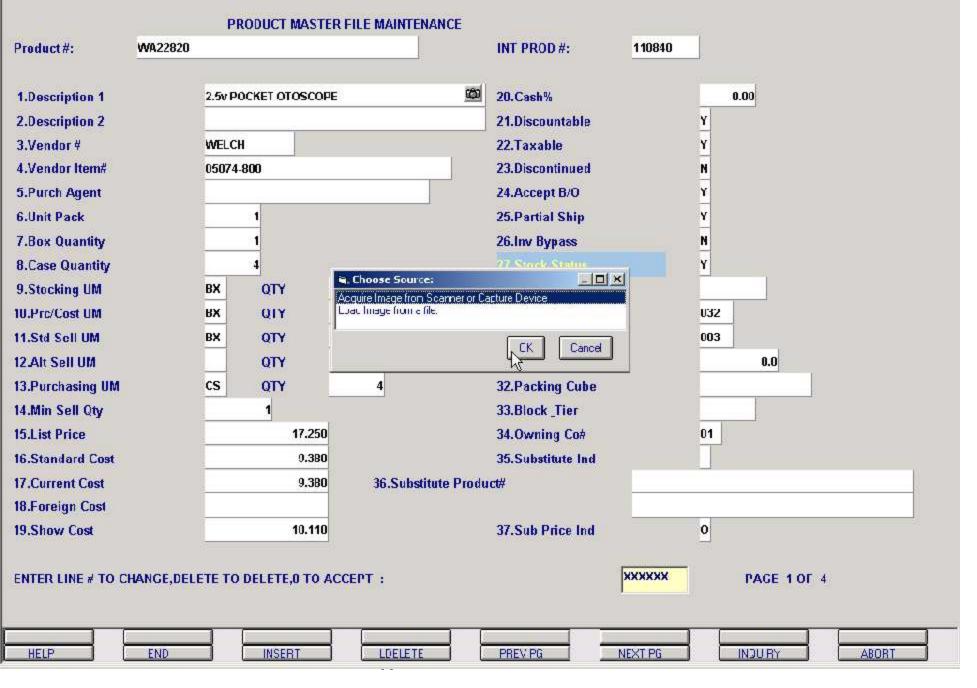

| MDS for Windows Version 7.2.3 - [192.158.253.254-PROD.MAST.MAINT008\$1]            | _ <u>-</u> |
|------------------------------------------------------------------------------------|------------|
| 👫 Ale Edit Settings View Reset Tools GUT Standard Frontions Special Frontions Help |            |
|                                                                                    |            |

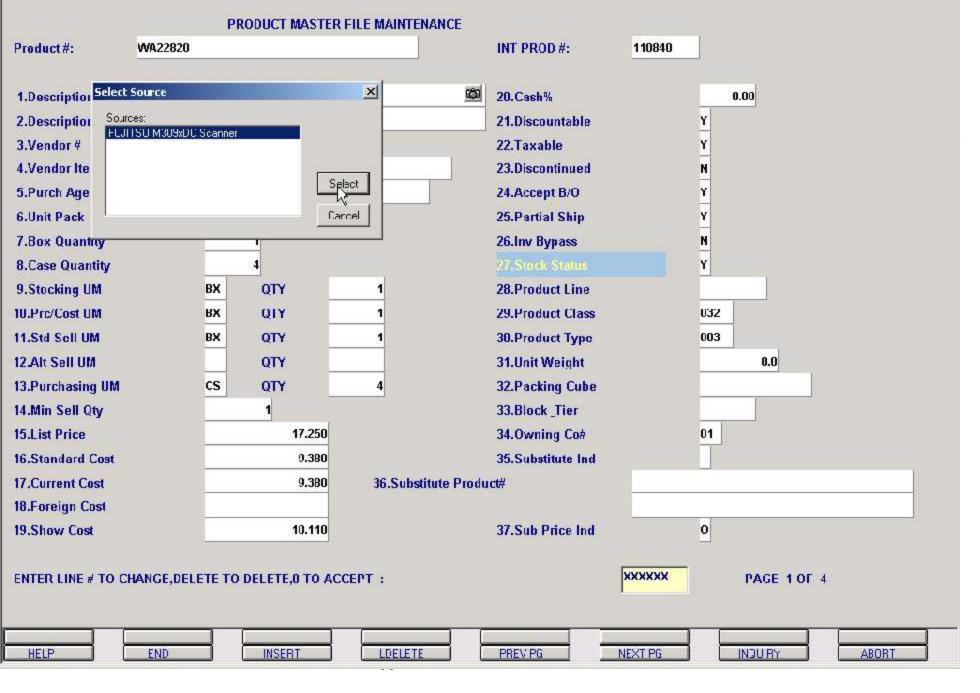

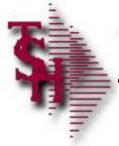

# Associating an Image p5

Acquire I mage from Scanner or Capture Device

Document Managemen

le Edit Settings View Reset Tools GUI Standard Functions Special Functions Help

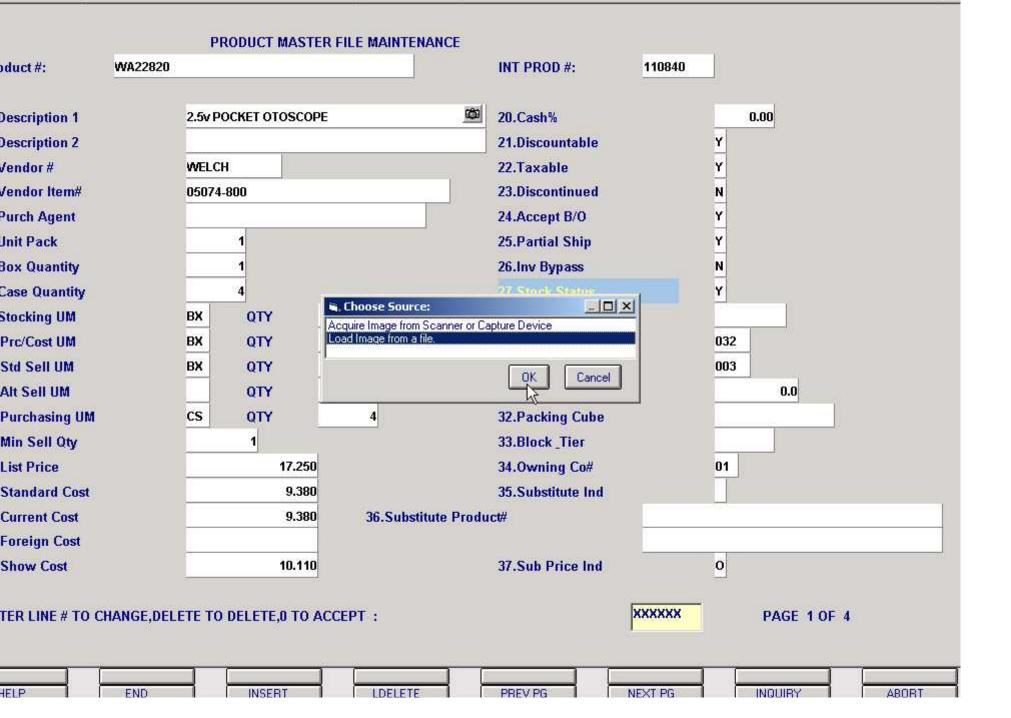

\_

|                                                   | ws Version 7.2.3 - [                                                                                       | 192.158                                                                                                    | 253.254-PF  | OD.MAST.MAINTO                                                                                     |                     |                                                                                   |         |                                    | _ <u>5</u> ×   |
|---------------------------------------------------|----------------------------------------------------------------------------------------------------|----------------------------------------------------------------------------------------------------|-------------|----------------------------------------------------------------------------------------------------|---------------------|-----------------------------------------------------------------------------------|---------|------------------------------------|----------------|
| Font Selection                                    |                                                                                                    |                                                                                                    |             |                                                                                                    | 2                   | ×                                                                                 |         |                                    | <u>_   Ţ X</u> |
| Look in:                                          | 🔂 MDSImages                                                                                                |                                                                                                    |             | <u>•</u> 🖶                                                                                         |                     | _                                                                                 |         |                                    |                |
| Histniy<br>Desktop<br>My Documents<br>My Computer | AQLAPHOR-12<br>ARWKCF14<br>ED16g<br>ED30g<br>ED329431<br>ED329466<br>EDbevel_short<br>dhktox<br>File name: | الله Copy of scissor الله rop<br>TPB23g الله rbo<br>E-TFW50 الله ctos<br>forscis rolo<br>الله Glade الله Sciss<br>marspacer الله sciss |             | NoInage<br>roprod<br>rtnsrn6306<br>rtlogo<br>rilogo<br>FiNicgoorp<br>scissor<br>scissor2<br>spacer | TSHbilt             | ish%<br>scountable<br>xable<br>scontinued<br>icept B/O<br>irtial Ship<br>/ Bypass | 110840  | 0.00<br>Y<br>Y<br>Y<br>Y<br>N<br>Y |                |
| MyNewark P.,.                                     | NATIONAL MARCOLL                                                                                           | Cpen a:                                                                                                    | : read-only |                                                                                                    |                     | ock Status                                                                        |         | Y                                  |                |
|                                                   |                                                                                                    |                                                                                                    |             |                                                                                                    |                     | duct Line                                                                         |         |                                    |                |
| 10.Prc/Cost UM                                    |                                                                                                    | RX                                                                                                    | QIY         | 1                                                                                                  |                     | Product Class                                                                     |         | 032                                |                |
| 11.Std Sell UM                                    | ki -                                                                                                    | BX                                                                                                    | QTY         | 1                                                                                                  |                     | Product Type                                                                      |         | 003                                |                |
| 12.Alt Sell UM                                    |                                                                                                    | _                                                                                                    | QTY         |                                                                                                    | 31.                 | Unit Weight                                                                       |         | 0.0                                |                |
| 13.Purchasing                                     | UM                                                                                                    | CS                                                                                                    | QTY         | 4                                                                                                  | 32.                 | Packing Cube                                                                      |         |                                    |                |
| 14.Min Sell Qty                                   | ٧                                                                                                    | 3                                                                                                    | 1           |                                                                                                    | 33.                 | Block _Tier                                                                       |         |                                    |                |
| 15.List Price                                     |                                                                                                    | 3                                                                                                    | 1           | 7.250                                                                                              | 34.                 | Owning Co#                                                                        |         | 01                                 |                |
| 16.Standard Co                                    | ost                                                                                                    |                                                                                                    |             | 9.3BO                                                                                              | 35.                 | Substitute Ind                                                                    |         | T                                  |                |
| 17.Current Cos                                    | at                                                                                                    |                                                                                                    |             | 9.380 36.                                                                                          | Substitute Product# |                                                                                   |         |                                    |                |
| 18.Foreign Cos                                    | st                                                                                                    |                                                                                                    |             |                                                                                                    |                     |                                                                                   |         |                                    |                |
| 19.Show Cost                                      |                                                                                                    | 9                                                                                                    | 1           | 0.110                                                                                              | 37.                 | Sub Price Ind                                                                     |         | 0                                  |                |
| ENTER LINE # 1                                    | TO CHANGE,DEL                                                                                              | ETE TO                                                                                                    | DELETE,0    | TO ACCEPT :                                                                                        |                     |                                                                                   | *****   | PAGE 1 OF 4                        |                |
| HELP                                              | END                                                                                                    |                                                                                                    | INSERT      |                                                                                                    | ELETE PR            | EV PG                                                                             | NEXT PG | INCURY ABORT                       |                |

| 🙀 MDS for Windows Version 7.2.3 - [192.158.253.254-PROD.MAST.MAINT008\$1]           | X            |
|-------------------------------------------------------------------------------------|--------------|
| 🐐 Elle Edit Settings View Reset Tools GUI Standard Evoctions Special Evoctions Help | _ <b>ㅋ</b> × |
|                                                                                     |              |

|                           | PRODUCT MASTER FILE MAINTENANCE |                                                                                                    |                      |
|---------------------------|---------------------------------|----------------------------------------------------------------------------------------------------|----------------------|
| Product#: WA228           | 320                             | INT PROD #:                                                                                                    | 110840               |
|                           |                                 | 20.Cash%                                                                                                    | 0.00                 |
| 1.Description 1           | 2.5v POCKET OTOSCOPE            | a state of the state of the sta |                      |
| 2.Description 2           |                                 | 21.Discountable                                                                                                    | Y<br>Y               |
| 3.Vendor #                | WELCH                           | 22.Taxable                                                                                                    | Y                    |
| 4.Vendor Item#            | 05074-800                       | 23.Discontinued                                                                                                    | N                    |
| 5.Purch Agent             |                                 | 24.Accept B/O                                                                                                    | Y                    |
| 6.Unit Pack               | ×1                              | 25.Partial Ship                                                                                                    | Y                    |
| 7.Box Quantity            | <u></u> 81                      | 26.Inv Bypass                                                                                                    | N                    |
| 8.Case Quantity           | 4                               | 27. Stock Status                                                                                                    | Y                    |
| 9.Stocking UM             | BX QTY 1                        | 28.Product Line                                                                                                    |                      |
| 10.Prc/Cost UM            | BX QIY 1                        | 29.Product Class                                                                                                    | U32                  |
| 11.Std Sell UM            | BX QTY 1                        | 30.Product Type                                                                                                    | 003                  |
| 12 Alt Sell UM            | QTY                             | 31.Unit Weight                                                                                                    | 0.0                  |
| 13.Purchasing UM          | CS QTY 4                        | 32.Packing Cube                                                                                                    |                      |
| 14.Min Sell Qty           | 1                               | 33.Block _Tier                                                                                                    |                      |
| 15.List Price             | 17.250                          | 34.Owning Co#                                                                                                    | 01                   |
| 16.Standard Cost          | 9.380                           | 35.Substitute Ind                                                                                                    |                      |
| 17.Current Cost           | 9.380 36.Substitute Pr          | oduct#                                                                                                    |                      |
| 18.Foreign Cost           |                                 |                                                                                                    |                      |
| 19.Show Cost              | 10.110                          | 37.Sub Price Ind                                                                                                    | 0                    |
|                           |                                 |                                                                                                    |                      |
| Enter Image Description : | SCANNEDIMAGE                    |                                                                                                    | PAGE 1 OF 4          |
|                           | L <sub>3</sub>                  |                                                                                                    |                      |
|                           |                                 |                                                                                                    |                      |
| HELP                      | INSERT LDELETE                  | PREV PG                                                                                                    | NEXT PG INDURY ABORT |

| ile | Edit | Settings | View | Reset | Tools | GUI | Standard Functions | Special Functions | Help |
|-----|------|----------|------|-------|-------|-----|--------------------|-------------------|------|

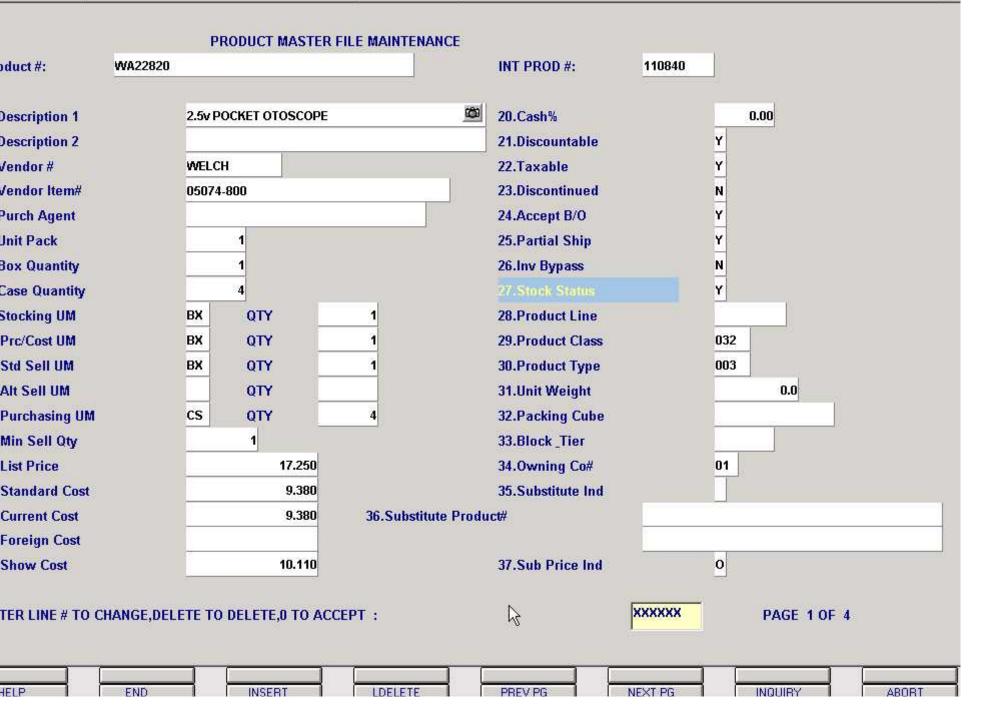

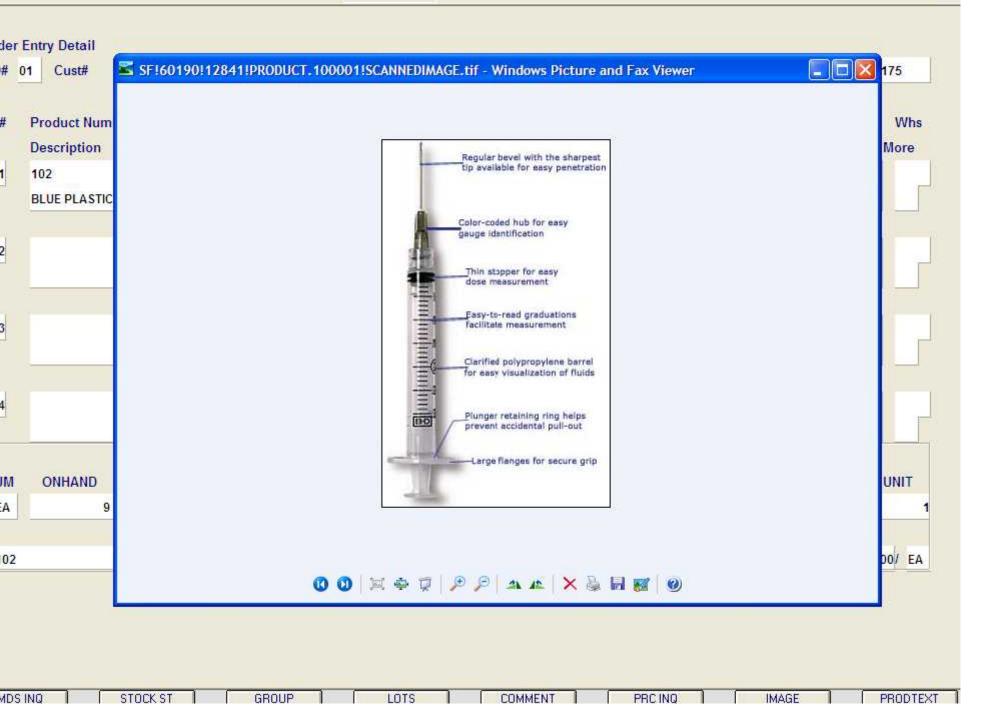

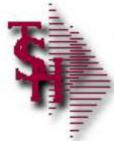

# Where to Get More Information

- To contact support call 973-777-8050 or fax 973-777-3063.
- To access the The System's House website the address is: www.tshinc.com.

Document Managemen